<<AutoCAD 2010

, tushu007.com

 $<<$ AutoCAD 2010 $>>$ 

- 13 ISBN 9787111271673
- 10 ISBN 711127167X

出版时间:2009-6

页数:428

PDF

更多资源请访问:http://www.tushu007.com

, tushu007.com

## $<<$ AutoCAD 2010 $>>$

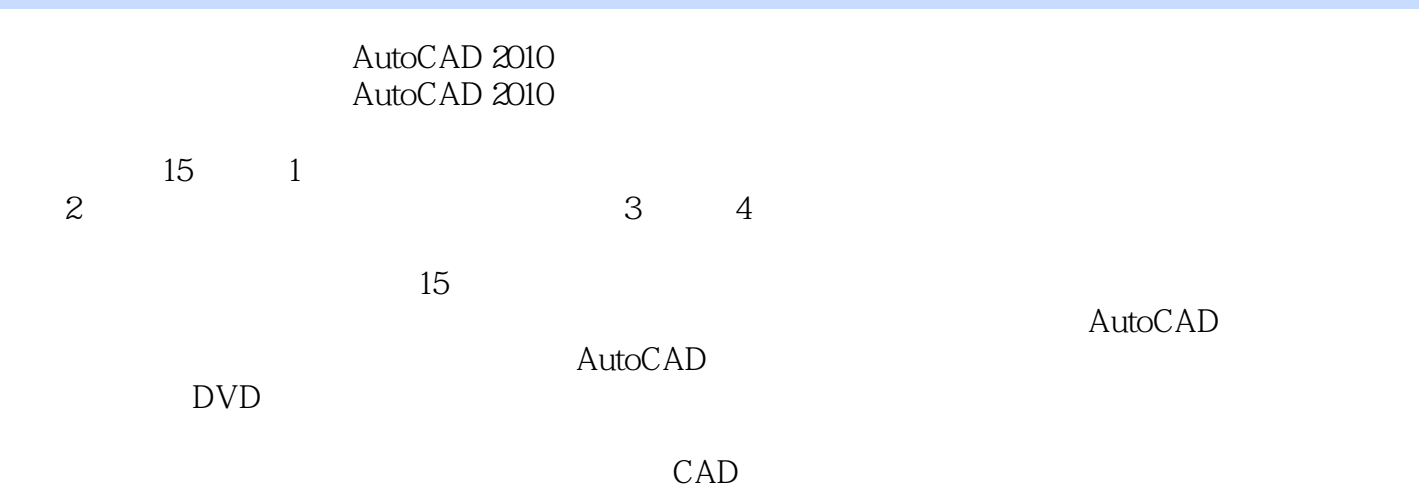

 $\mathsf {AutoCAD}$ 

 $,$  tushu007.com

## $<<$ AutoCAD 2010 $>>$

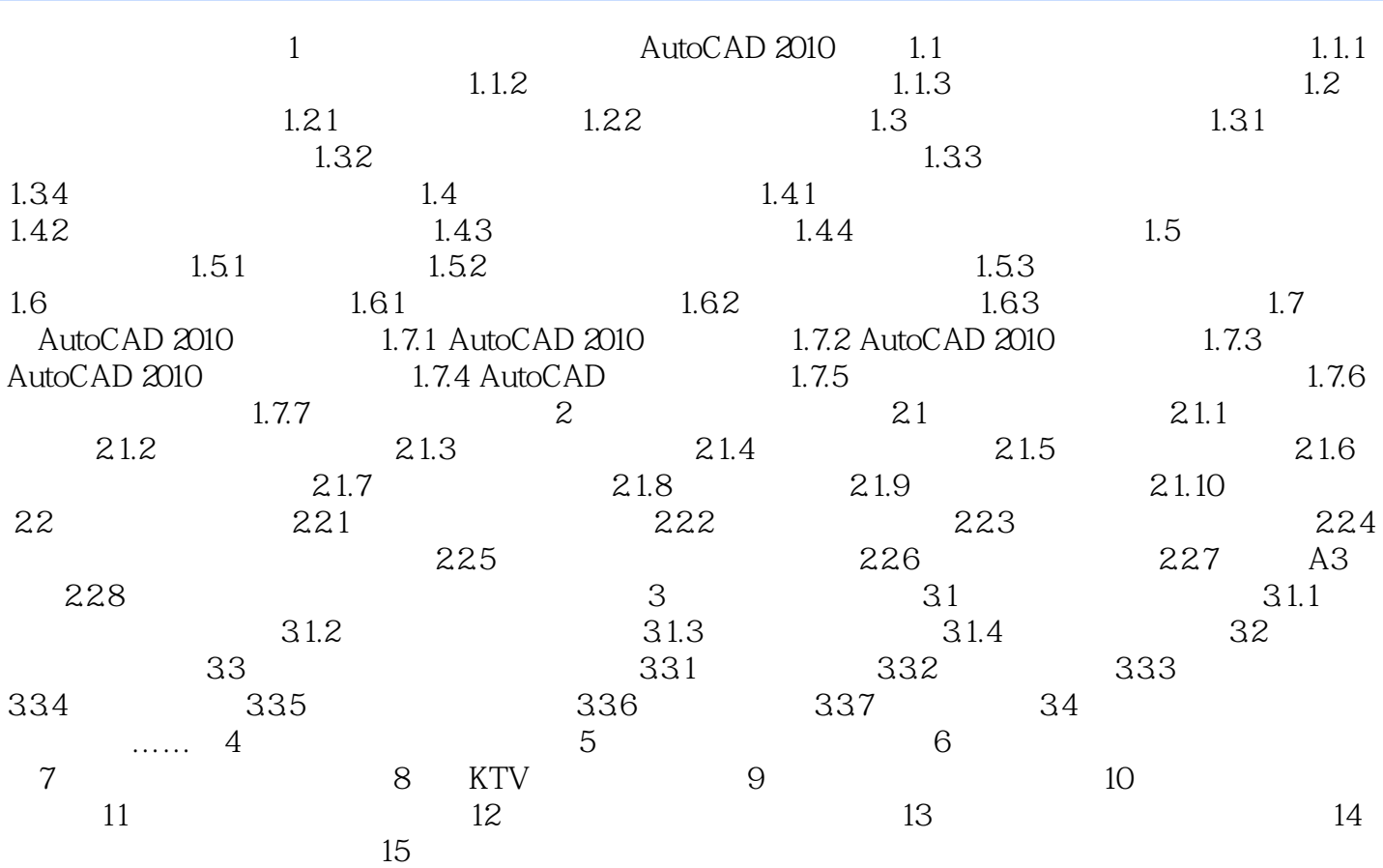

, tushu007.com

## $<<$ AutoCAD 2010 $>>$

AutoCAD 2010 (Case of the control of the control of the control of the control of the control of the control of the control of the control of the control of the control of the control of the control of the control of the c

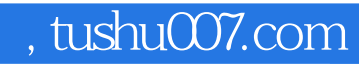

## <<AutoCAD 2010

本站所提供下载的PDF图书仅提供预览和简介,请支持正版图书。

更多资源请访问:http://www.tushu007.com